# Internet und Internetadressen

Handreichung zur Präsentation

## Michael Dienert

## 8. Oktober 2021

# Inhaltsverzeichnis

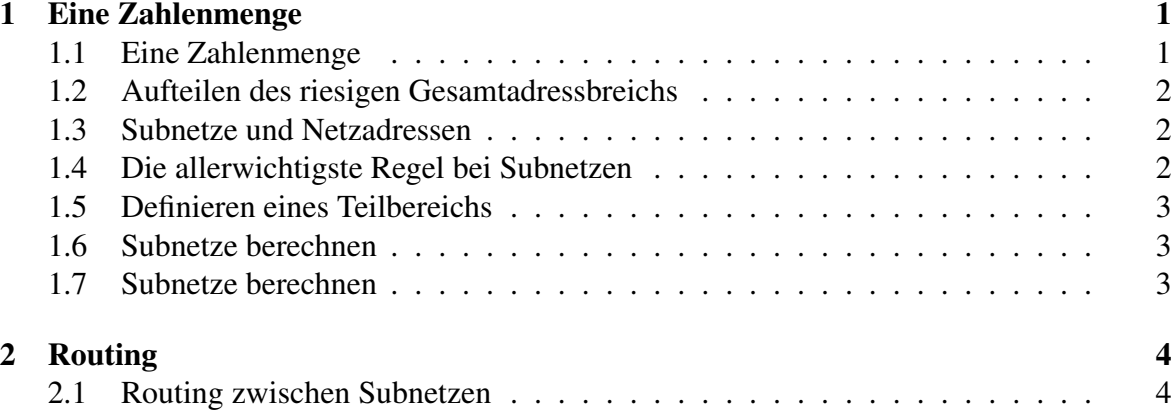

## 1 Eine Zahlenmenge

#### 1.1 Eine Zahlenmenge

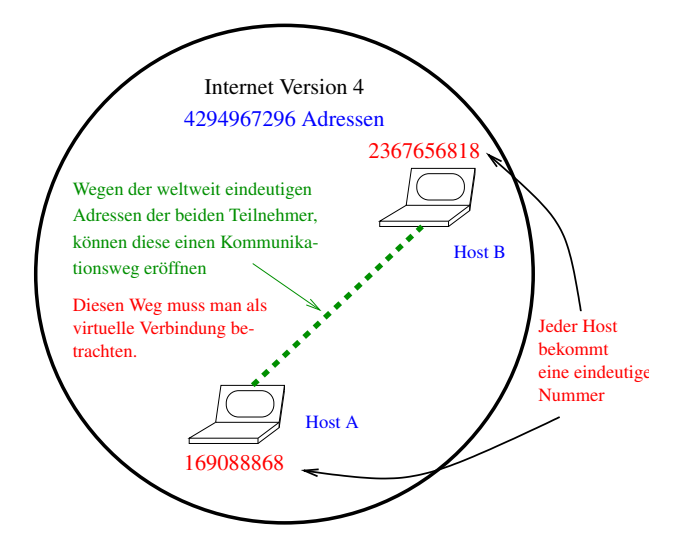

Abbildung 1: Ende-zu-Ende Kommuniktation im Internet

- Jeder Teilnehmer im Internet bekommt eine *weltweit eindeutige* Nummer zugeteilt.
- Die Nummer wird ab jetzt als IP-Adresse bezeichnet.
- Ein Teilnehmer mit einer IP-Adresse wird ab jetzt als Host bezeichnet.
- Die IP-Adressen haben bis zu 9 Dezimalstellen. Damit eine bessere Übersicht entsteht, werden die IP-Adressen in eine spezielle *Darstellungsform* gebracht.

Unbedingt beachten: es ist nur eine andere Darstellungsform! Die Adressen sind einfach nur Zahlen aus der Zahlenmenge 0 ... 4294967295 !

- Um zu dieser speziellen Darstellungsform zu kommen, werden die Adressen binär dargestellt.
- Wegen der maximalen Anzahl der Adressen reichen dafür genau 32 bit.
- Die 32 bit werden in 4 **Oktette** aufgeteilt.
- Jedes Oktett wird in eine Dezimalzahl umgerechnet.
- $169088868 \Rightarrow 10.20.23.100$
- 2367656818  $\Rightarrow$  141.31.147.114

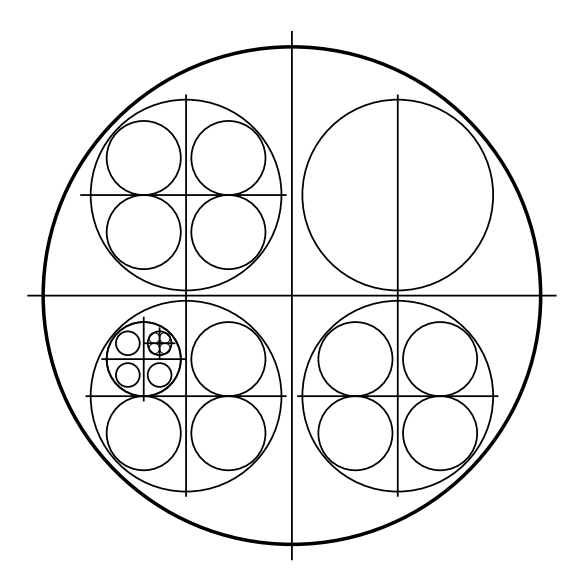

Abbildung 2: Bildung von Subnetzen

## 1.2 Aufteilen des riesigen Gesamtadressbreichs

- Das Internet Version 4 hat etwa 4.3Milliarden Adressen.
- Um diesen Adressraum besser verwalten zu können wird er aufgeteilt.

• Aufgeteilt werden darf immer nur durch exaktes Halbieren. Manche Teile werden immer kleiner unterteilt, andere dürfen grösser bleiben.

- Die Grösse eines Teilbereichs ist immer eine 2er-Potenz.
- Der IPv4-Adressraum ist 4 294 967 296 Adressen gross. Diese Zahl errechnet sich zu:

2 · 2 · 2 · 2 · 2 · 2 · 2 · 2 · 2 · 2 · 2 · 2 · 2 · 2 · 2 · 2 · 2 · 2 · 2 · 2 · 2 · 2 · 2 · 2 · 2 · 2 · 2 · 2 · 2 · 2 · 2 · 2

 $= 2^{32} \Rightarrow$  durch (fortgesetztes) Halbieren erhält man ausschliesslich 2er-Potenzen als Grösse der Teile.

## 1.3 Subnetze und Netzadressen

- Die Teilbereiche heissen ab jetzt Subnetze oder einfach nur Netze.
- Die Anfangsadressen heissen ab jetzt Netzadressen.

## 1.4 Die allerwichtigste Regel bei Subnetzen

Die Anfangsadresse eines Teilbereichs, also die Netzadresse ist immer ein Vielfaches der Grösse des Teilbereichs (=Subnetz).

- Beispiel: das Subnetz mit den Server-Hosts der Schule beginnt bei Adresse 2367656816  $= 141.31.147.112$
- dieses Subnetz besteht aus 8 Adressen, d.h. die letze Adresse ist 2367656823 = 141.31.147.119
- 2367656816 =  $8 \cdot 295957102$
- Um ein so kleines Netz zu erhalten, wurde der Gesamtadressraum 29 mal halbiert.

#### 1.5 Definieren eines Teilbereichs

- ein Teilbereich, der z.B. 8 Adressen gross ist, wurde durch 29faches Halbieren des gesamten Netzes erzeugt.
- Anstatt nun die Anfangsadresse (Netzadresse) und die Grösse (im Beispiel 8) oder die erste und letzte Adresse anzugeben, gibt man den Adressbreich (aka Subnetz) so an: 141.31.147.112/29
- Allgemein:

#### *netzadresse / praefixlaenge*

• Ist die Präfixlänge z.b. 29, nennt man die vorderen 29 Bit einer IP-Adresse im Binärformat den Präfix

Alle Adressen eines Subnetzes haben den selben Präfix

#### 1.6 Subnetze berechnen

- Da alle Adressen eines Subnetzes den selben Präfix haben, unterscheiden sie sich nur in den letzen (32-Präfixlänge) bit. Beispiel: Das Netz ab 2367656816 = 141.31.147.112, Präfixlänge sei 29, 32 − 29 = 3:
- 10001101000111111001001101110000 10001101000111111001001101110001 10001101000111111001001101110010 10001101000111111001001101110011 10001101000111111001001101110100 10001101000111111001001101110101 10001101000111111001001101110110 10001101000111111001001101110111

#### Bei der kleinsten Adresse = Netzadresse sind alle nicht-Präfix-Bits 0!

Diese Aussage ist mathematisch gleichwertig mit der Vielfache-Regel auf S. 8.

#### 1.7 Subnetze berechnen

 10001101000111111001001101110001 10001101000111111001001101110011 10001101000111111001001101110101 10001101000111111001001101110111

Nochmal zum Mitschreiben: ein Subnetz ist eine solche Zahlenmenge. Also eine rein logische Festlegung, nichts physikalisches!!

## 2 Routing

### 2.1 Routing zwischen Subnetzen

- Ein Subnetz ist ein logisches Konstrukt.
- Damit die Mitglieder (Hosts) eines Subnetzes miteinander kommunizieren können, müssen sie gleichzeitig *physikalisch* alle untereinander verbunden sein.
- Innerhalb eines IP-Subnetzes können zwei Hosts direkt, ohne einen Vermittler eine Verbindung aufbauen.
- Ein Host kann nicht ohne Vermittler eine Verbindung zu Hosts eines fremden Subnetzes aufbauen!
- Diese Vermittler sind spezielle Hosts, die je eine Adresse aus den zu verbindenden Subnetzen haben. Sie werden ab jetzt als Router bezeichnet.